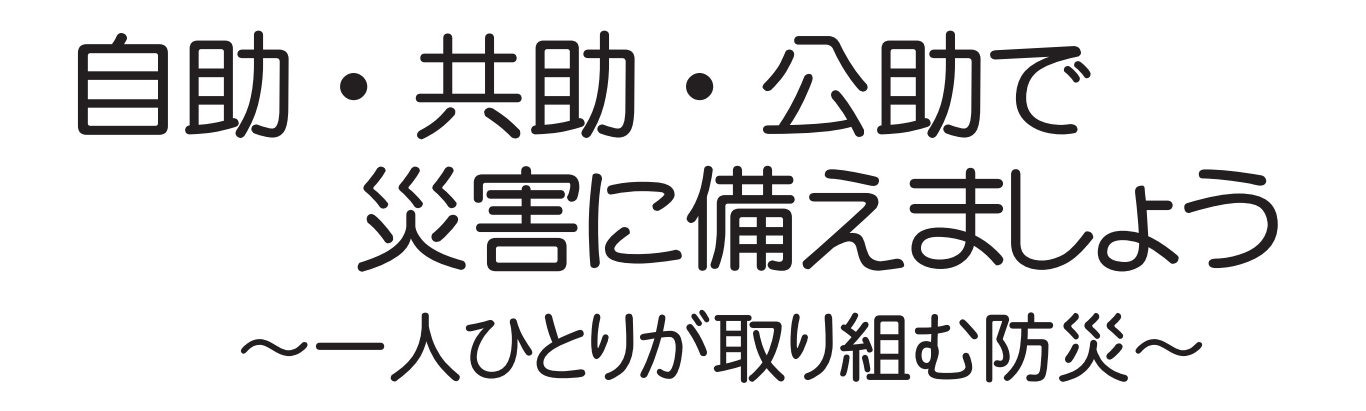

災害による被害を最小限に留めるには、一人一人が自ら取り組む「自助」、町内会 や行政区の方々が協力して助け合う「共助」、役場や国などが行なう「公助」の3つ の役割があると言われています。

本町でも昭和61年11月13日、北竜町付近を震源地とする震度5(マグニチュー ド5.5)の地震が発生しており、今後も同程度の地震が起こる可能性があります。

日頃からの備えを大切にして、万が一災害が発生した際にも落ち着いて行動ができ る準備をしておきましょう。

## 自ら取り組む「自助」

「自助」とは、自分自身や家族の命と財産を守るために、自分や家族で防災に取り組むことです。 自分の身は自分で守る、との考えのもと、日常的に災害に対する備えや、災害時の対応を行なっ ていくことです。

### 【主な自助の取組】

- ・食料、飲料水の備蓄
- ・トイレットペーパー、常備薬など日用品の備蓄
- ・簡易暖房機、毛布、カセットコンロ、懐中電灯 ランタン、など
- ・家具、テレビ、蛍光灯などの転倒、落下、移動防止
- ・家族同士で災害時の安否確認の伝達手段の確保
- ・避難経路の確認 など

#### 地域で、皆で協力して取り組む 「共助」

「共助」とは、災害時に、まず自分自身や家族の安 全を確保した後に、近所や地域の方々と助け合う事で す。

災害時に円滑に助け合いが出来るように日頃から地 域での助け合いについて備えることです。

9月6日に発生した「北海道胆振東部地震」の際、 安平町の町内会では、午前3時8分の地震発生後、町 内会役員により、午前3時30分には避難所に指定さ れていた公民館を避難所として開設。午前4時には約 160世帯の住民が、暗闇の中、避難所に集まりました。▲安平町早来地区の避難所

この町内会では、毎年1回、全世帯で地震・水害を

想定した避難訓練を実施しており、その訓練が功を奏した事となりました。

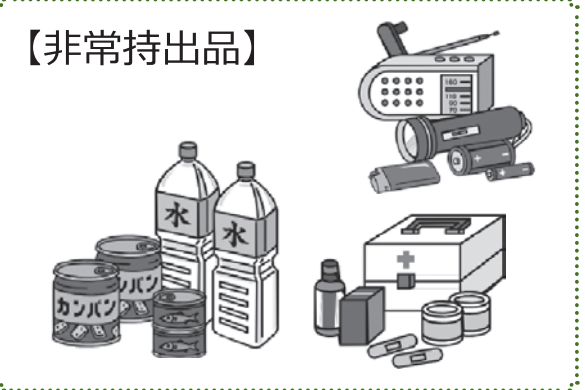

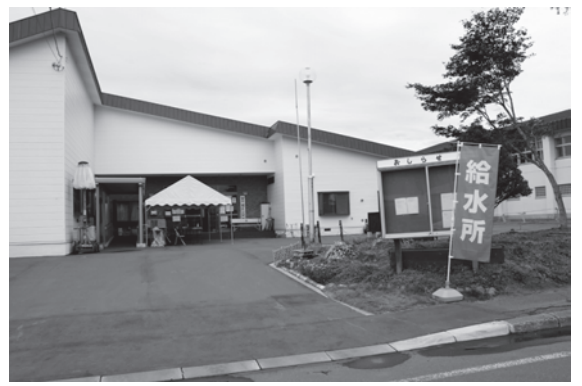

# 行政・公的機関が取り組む「公助」

公助とは、役場・消防・警察・自衛隊などによる公的な支援のことです。

本町では、事前対策として、飲料水などの生活物資の備蓄や発電機等の整備などを行なっています。 また、先月の地震では、防災無線やメールぬまたで、現在の状況や避難所の開設など情報を発信し ました。

### 【主な公助の取組】

- ・情報伝達 防災無線、メールぬまた、町公式ホームページの活用 など ・避難所の開設
- 避難所開設時に職員の配置、発電機等の備品の配置 など
- ・自助への支援
- 「防災のしおり」配布による啓発 など
- ・共助への支援 自主防災組織活動への協力、自主防災活動の啓発 など
- ・災害対応 人命救助、復旧 など
- ・防災訓練 関係機関との連携強化 など

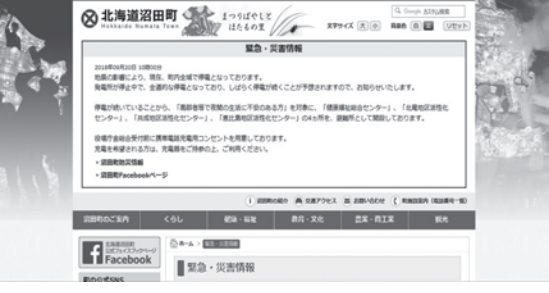

▲町公式ホームページからも重要災害 情報が得られます。

### ▓▓▒▒<mark><mark></mark><mark>▒</mark>▒▒ – ルぬまたで災害情報が得られま</mark> OF WAA

自然災害の警報等や災害に関する情報が発令された場合は、「メールぬまた」でもお知らせいたし ます。ご家庭に設置してある防災無線の電池切れや聞き取れなかった時も、情報を得ることが出来ま す。

「メールぬまた」は携帯電話に登録していただければ、どなたでも受信できるサービ スなので、多くの方々の登録をお願いいたします。(登録に料金はかかりません) なお、登録の方法は、次のとおりです。

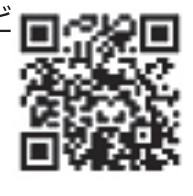

- 1. numata\_info-1@req.jpへ本文、件名を空白にして送信してください。 (ORコード対応機種をお持ちの方は、右のコードを読み取ると便利です。)
- 2. 送信後に送られてくる〔メールぬまた登録手続きご案内〕の URL をクリックしてください。
- 3. 登録画面にて必要事項を入力し、送信してください。〔ご登録ありがとうございます〕というメー ルが届けば登録完了です。

メールぬまた 登録確認画面 メールめまた 登録画面 以下の内容で登録します。<br>よろしければ送信ボタンを押してください。 必要事項をご入力の上、送信ボタンを押してく メールぬまた登録完了画面 ださい。<br>お名前は本名でご登録ください。<br>お名前は本名でご登録ください。<br>いたずらと判断したデータは削除いたします。<br>ご了承ください。 ご登録ありがとうございました。 お名前(姓) e-mail(必須) お名前<br>\*\*でご登録ください お名前(名) 姓[必須] 44.91 名必須 上記画面が表示されメール 生年月日<br>年 月 日 性別[必須]<br>◎ 男性 ◎ 女性 が届いたら登録完了です。 生年月日(必須) ここをクリック 送信 戻る 1 ℃ J A 刀 S / J G<br>1047年9日12日 ™<br>Œ 日 **FR** 迷信 必要事項入力後クリック

詳しく総務財政課広報情報グループ (35-2111) までお問合せ下さい。